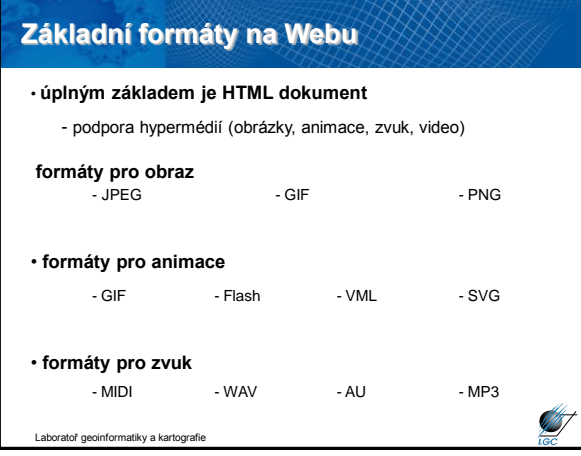

## **Přenos geodat na Webu**

#### **Rastrový**

• na serveru se dle požadavku klienta z rastrových a vektorových dat vygeneruje mapový výřez, jako obrázek se odešle klientovi

- technologicky jednodušší
- velký datový objem, velké objemy zbytečných nebo duplicitních dat
- omezené možnosti změn vzhledu
- běžné rastrové formáty musí umět prohlížeč JPEG, TIFF, GIF, PNG, ...

#### **Vektorový**

• server na základě požadavku klienta připraví množinu geoprvků (pouze vektorová d.), provede případný ořez a zašle klientovi

- technologicky náročnější
- proprietární nebo otevřený formát => nutné aby prohlížeč dokázal data interpretovat
- formáty GML, KML (Google Earth), XML, SVG, ...

Často a výhodná kombinace obou způsobů v rámci jedné aplikace...

# **Přenos geodat na Webu <b>GIF GIF** (The Graphics Interchange Format)

• vyvinut společností Compuserve v roce 1989

• bitmapová (rastrová) grafika skládající se z převážně jednoduchých čárových objektů a ne příliš velkého počtu barev

- 8-mi bitová grafika (max. 256 barev kombinace hodnot 0 a 1)
- umožňuje průsvitnost ale jen v novější verzi GIF89a
- kromě toho existuje ještě interlaced GIF89a ("prokládaný"; obrázek
- se zobrazí celý v horší kvalitě a postupně se zaostřuje)
- bezztrátová komprese
- nejlepší kompresní poměr je při množství jednobarevných řádků

**AST** 

**SANT** 

- může obsahovat i několik obrázků → animovaný GIF
- přípona .gif

toř geoinformatiky a kartografie

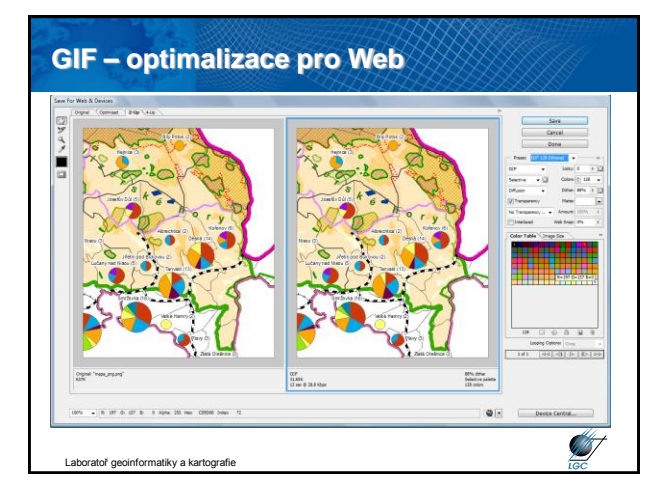

# **JPEG (The Joint Photographics Experts Group)** • 1990 standardizován ISO, od r. 1991 hojně používán • určen pro fotografie a obrázky se značným množstvím barev a odstínů • 24-bitová grafika (16 mil. barev) • ukládá všechny informace v RGB prostoru (8-bitů každá složka) • používá ztrátovou kompresi

- 
- komprese rozmazává hrany
- nepodporuje průsvitnost ani animace
- přípona .jpg, nebo .jpeg

toř geoinformatiky a kartografie

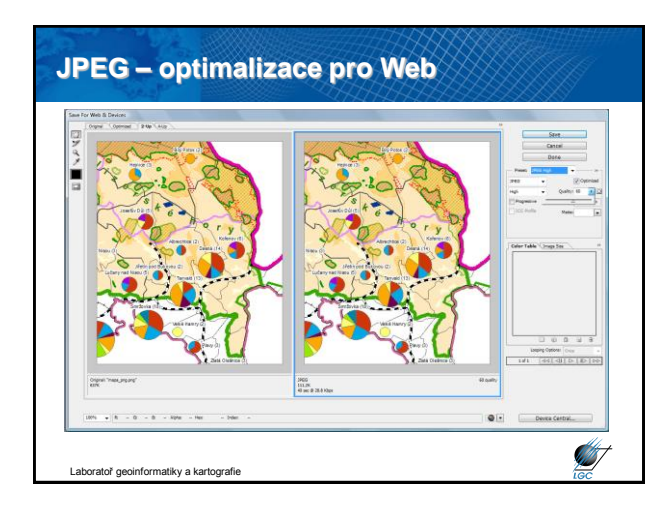

### **PNG (The Portable Network Graphics)**

- jediný oficiální formát pro bitmapovou grafiku na Webu
- doporučení W3C z roku 1996
- podporuje až 32 bitovou grafiku
- lepší podpora transparence a více typů prokládání
- považován proto za nástupce GIFu
- několik možností komprese
- nepodporuje animace (umí odvozenina MNG nepodporuje IE)

**ST** 

**SANT** 

- dříve takřka žádná podpora u webových prohlížečů
- přípona .png

atoř geoinformatiky a kartografie

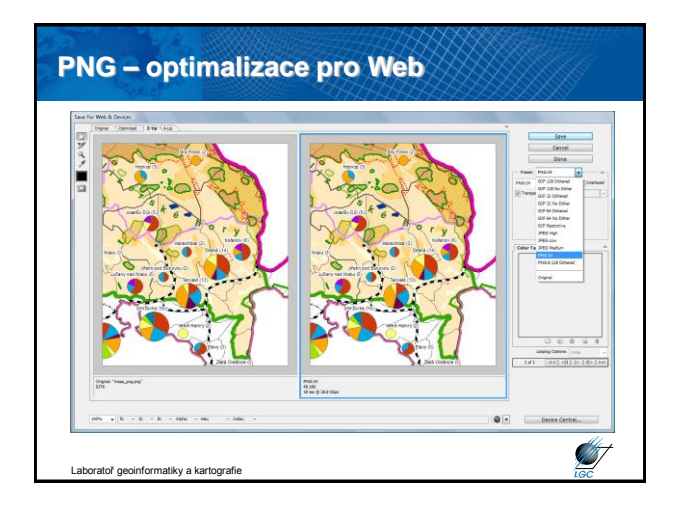

# **Srovnání komprese GIF, JPEG a PNG**

• GIF (většina platí i pro PNG)

- čím méně barev, tím menší velikost obrázku
- komprese je nejúčinnější při co nejvíce spojitých jednobarevných plochách
- v praxi raději používejte 216 barev místo 256
- optimizéry (jako např. Adobe Photoshop, GIMP,…)

#### • JPEG

- nikdy nepoužívejte vícenásobné ukládání ztráta kvality
- nepoužívejte pro mapy

tografie

- optimizéry (jako např. Adobe Photoshop, GIMP,…)

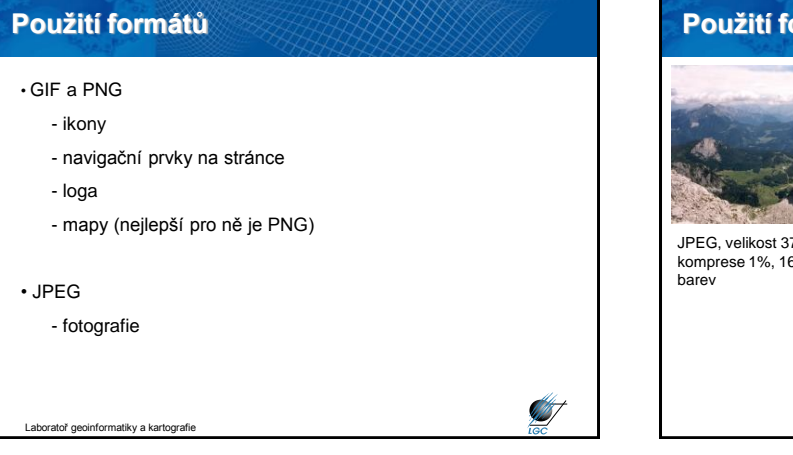

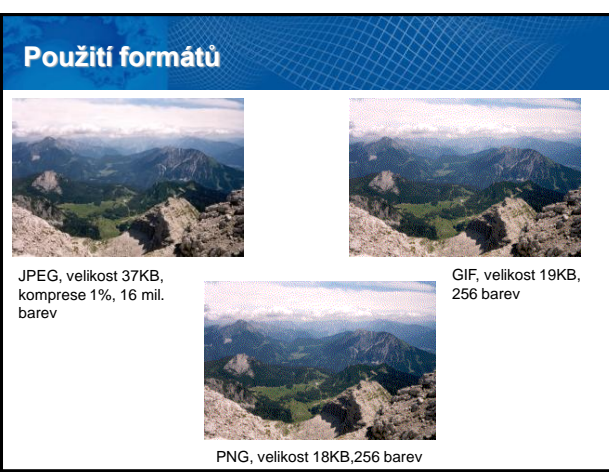

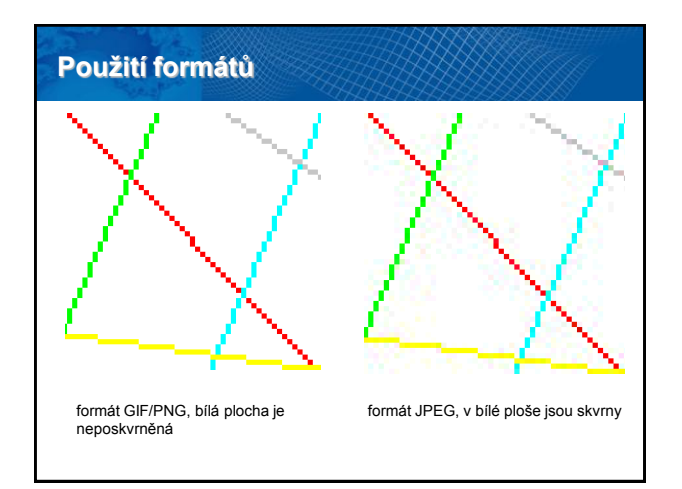

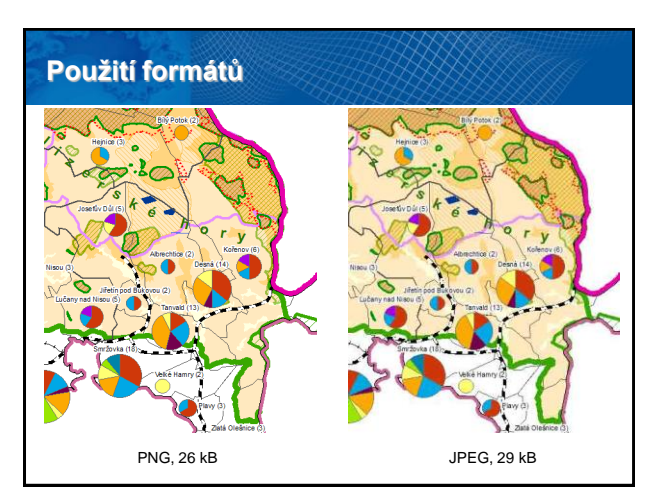

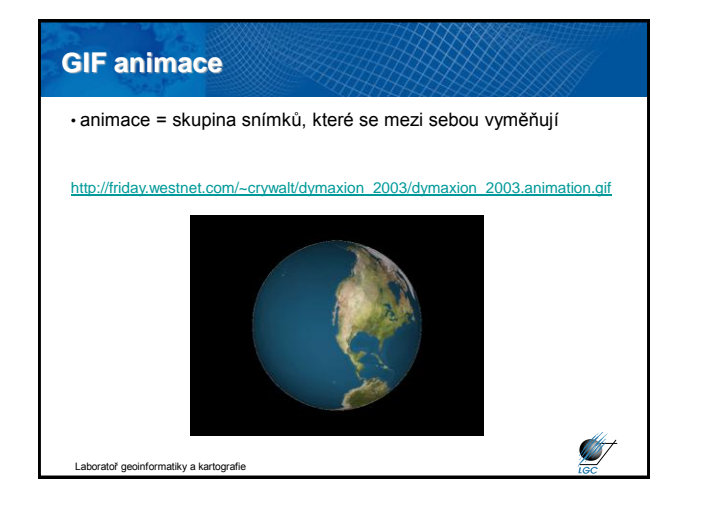

# **GIMP OpenSource & GIF Animator** • v případě zpracování rastru se do jeho hlavičky ukládá i informace o zpracovatelském prostředí • komerční využití nekomerčních produktů • GIMP nabízí většinu "běžné" funkcionality • navíc umí **image mapy** • **GIF Animator** umí animované GIFy – vytváření, úprava, optimalizace • [http://www.gimp.org](http://www.gimp.org/) • [www.slunecnice.cz/sw/](http://www.slunecnice.cz/sw/gif-animator/)**[gif](http://www.slunecnice.cz/sw/gif-animator/)**[-](http://www.slunecnice.cz/sw/gif-animator/)**[animator](http://www.slunecnice.cz/sw/gif-animator/)**[/](http://www.slunecnice.cz/sw/gif-animator/) gimp BAD

Laboratoř geoinformatiky a kartografie

# **Image mapy**

- nejjednodušší příklad interaktivní mapy
- **klikatelná mapa** s několika **hypertext**ovými odkazy a obvykle
- **JavaScriptem** přidruženým k jednoduchému **rastrovému obrázku** • nad původním rastrem je třeba definovat oblasti a akce
- 
- hlavním účelem v praxi je **grafická navigace**
- hlavní nevýhoda: obvykle obtížná (zejména manuálně a časově náročná) konstrukce

**ST** 

- co nejpřesnější definice vertexů
- dříve nutno počítat, dnes několik SW nástrojů Open Source Gimp

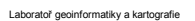

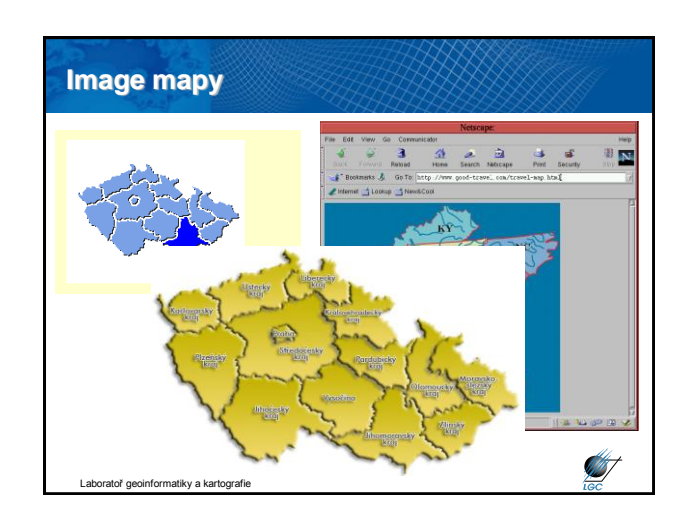

**STATISTICS** 

#### **Flash**

• u GIFu se střídají rastrové obrazy tvořené sítí bodů - pixelů

• u Flashe se jedná o vektorové obrazy

• animace může být ovlivňována **ActionScriptem** (programovací jazyk podobný JavaScriptu)

- výhody Flashe je menší, nelimitovaná velikost objektů
- nevýhoda primárně se nehodí pro fotky

• tvorba ve Flash editoru (nakreslí se a vloží obrázky, umístí se do vrstev, nadefinují se jejich pohyby a transformace v časové ose, mohou se přidat zvuky a skripty a nakonec se celá animace exportuje do formátu **SWF**, který je možno přehrát)

- export do formátu SWF je nevratný
- toř geoinformatiky a kartografie • přehrávání (prohlížeč – plugin, exe – tzv. projektor)

#### **Webová publikace**

• …aneb jak se z napsání na URL řádku dostanu na příslušný server?

- DNS (Domain Name Server)
- hierarchický systém doménových jmen
- hlavním úkolem je převod *doménových jmen* a *IP adres uzlů sítě*

• IP adresa je jednoznačná identifikace konkrétního zařízení (nemusí jím být počítač) v prostředí internetu; IP značí **Internet Protocol**

• dnes nejčastěji ve verzích IPv4, IPv6

atoř geoinformatiky a kartografie

**STAT** 

**ST** 

**STATE** 

• v jiných protokolech se může adresování provádět jinak (např. MAC adresa – fe80:826:155d:6c04)

• IP adresa má tvar xxx.xxx.xxx.xxx (např. 147.251.65.4)

**ANT** 

**ST** 

#### **GeoIP**

- Modul www serverů (obdobně jako např. mod\_rewrite)
- Umožňuje zjistit min. stát, ve kterém se nachází návštěvník www stránek podle IP adresy připojení
- A to i v případě, že není definován reverzní DNS záznam
- Na základě vyhledání IP adresy v převodní databázi umístěné na Webu pro volné použití (např. pro Apache)
- Možnost zapsat např. v PHP
- Můžete se sami sledovat např. na <http://www.geoiptool.com/> nebo [http://www.maxmind.com/app/locate\\_ip](http://www.maxmind.com/app/locate_ip)
- Příklad využití: Google Maps

toř geoinformatiky a kartografie

#### **Princip DNS**

- prostor doménových jmen tvoří strom
- každý uzel tohoto stromu obsahuje informace o části jména (tj. doméně)
- kořenem stromu je tzv. kořenová doména, která se zapisuje jako samostatná tečka
- pod ní se v hierarchii zapisují tzv. domény nejvyšší úrovně - tematické (*com*, *edu*, *gov*,…) - státní (*cz*, *sk*, *uk*,…)
- strom se dělí do zón, který mají na starosti správci (<http://www.nic.cz/>)
- počet CZ domén: 441 909 (07/2008)
- subdomény (např. [http://geogr.muni.cz\)](http://geogr.muni.cz/)

tiky a kartografie

### **DNS**

• DNS server může hrát min. jednu ze 3 rolí v doméně (resp. zóně):

- *primární server* (na něm data vznikají; změny v doméně se musí provést na tomto serveru); každá doména má právě 1 primární server

- *sekundární server* (automatická kopie primárního; průběžná aktualizace; horká záloha, cluster kopie při zátěži); 1 v doméně

- *pomocný (caching only) server* – pouze vyrovnávací funkce pro snížení zátěže celého systému; uchovává odpovědi a poskytuje je při opakované žádosti

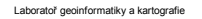

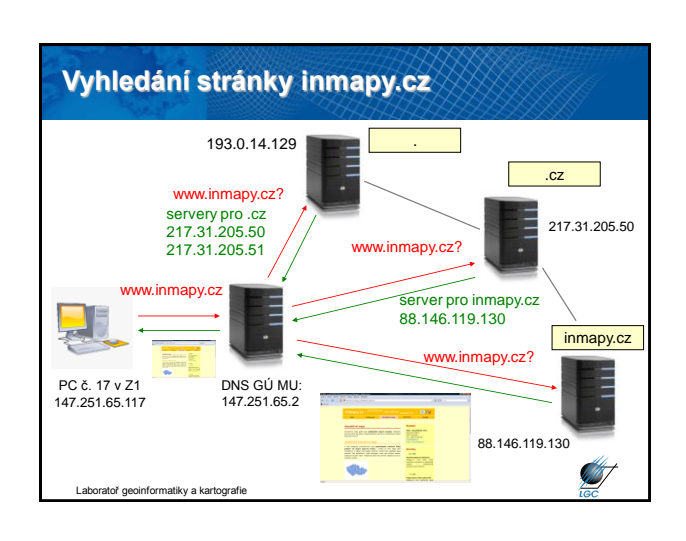